# **3. Beadandó feladat dokumentáció**

**Készítette:** Giachetta Roberto EHA: GIRIAAT.ELTE E-mail: groberto@inf.elte.hu

**Feladat:** Készítsünk egy Sudoku játékprogramot. A Sudoku egy olyan *9* × *9*-es táblázat, amelyet úgy kell a 0-9 számjegyekkel kitölteni, hogy minden sorában, minden oszlopában és minden házában egy számjegy pontosan egyszer szerepeljen. (Házaknak a *9* × *9*-es táblázatot lefedő, de egymásba át nem érő kilenc darab *3* × *3* résztáblázatot nevezzük.) A 81 darab kis négyzet bármelyikére kattintva a négyzet felirata változzon meg: az üres felirat helyett 1-esre, az 1-es helyett 2-esre, és így tovább, végül a 9-es helyett üresre. Ennek megfelelően bármelyik négyzeten néhány (legfeljebb kilenc) kattintással egy tetszőleges érték állítható be. Egy adott négyzeten történő kattintgatás esetén soha ne jelenjék meg olyan szám, amely az adott négyzettel egy sorban, egy oszlopban vagy egy házban már szerepel.

## **Elemzés:**

- A játékot egy grafikus felületen jelenítjük meg, ahol 81 nyomógombot helyezünk el táblának. A nyomógombhoz közös eseménykezelőt rendelünk, amely egérkattintás hatására megváltoztatja a megjelenített számot.
- Az ablakban elhelyezünk egy menüt a következő menüpontokkal: új játék, játék betöltése, játék mentése, kilépés. Ezen felül egy címkén megjelenítjük a megtett lépések számát.
- A számot változtatáskor egyesével növeljük, és csak azokat az értékeket engedjük, amelyek még nem szerepelnek az adott sorban, oszlopban és házban. Ezt külön alprogrammal ellenőrizzük.
- Alprogramokat készítünk az új játék kezdéséhez, betöltéséhez, mentéséhez, illetve a játék végének ellenőrzéséhez. Játék betöltését és mentését dialógusablakon keresztül végezzük. A betöltött értékeket nem engedjük felülírni.
- A program stl kiterjesztésű fájlokat fog használni táblák mentésére és betöltésére, amelyek lényegében a táblát tartalmazzák az üres mezők helyén 0 értékkel.

### **Rendszerterv:**

- A program lényegi váza a **GameForm** grafikus felület osztály.
- **Metódusai:**
- **StartGame** új játék kezdése, tábla és lépésszám kinullázása
- **LoadGame** játék betöltése fájlból
	- paraméter (bemenő): **fileName: String** –fájl elérési útja
	- kivétel: **IOException** sikertelen fájlmegnyitás, vagy beolvasás
- **SaveGame** játék mentése fájlba
	- paraméter (bemenő): **fileName: String** –fájl elérési útja
	- kivétel: **IOException** sikertelen fájlmegnyitás, vagy írás
- **GenerateTable** tábla legenerálása
- **CheckTable** ellenőrzi, hogy az adott koordinátán helyes érték van-e
	- paraméter (bemenő): **x: Int32** vízszintes koordináta 0 és 8 között
	- paraméter (bemenő): **y: Int32** függőleges koordináta 0 és 8 között
	- visszatérési érték: **Boolean** helyes érték van-e a koordinátán
- **CheckGame** –játék végének ellenőrzése
	- visszatérési érték: **Boolean** véget ért-e a játék
- **GameForm\_MouseClick: void** tábla gombjainak eseménykezelője
	- paraméter (bemenő): **sender: Object** eseményküldő gomb
	- paraméter (bemenő): **e: MouseEventArgs** egéresemény
- **Attribútumai:**
- **\_Numbers: Int32[,]** tábla értékeinek *9* × *9*-es mátrixa
- **\_Table: Button[,]** tábla gombjainak *9* × *9*-es mátrixa
- **\_StepCount: Int32** lépések száma az aktuális játékban
- A program osztálydiagramja:

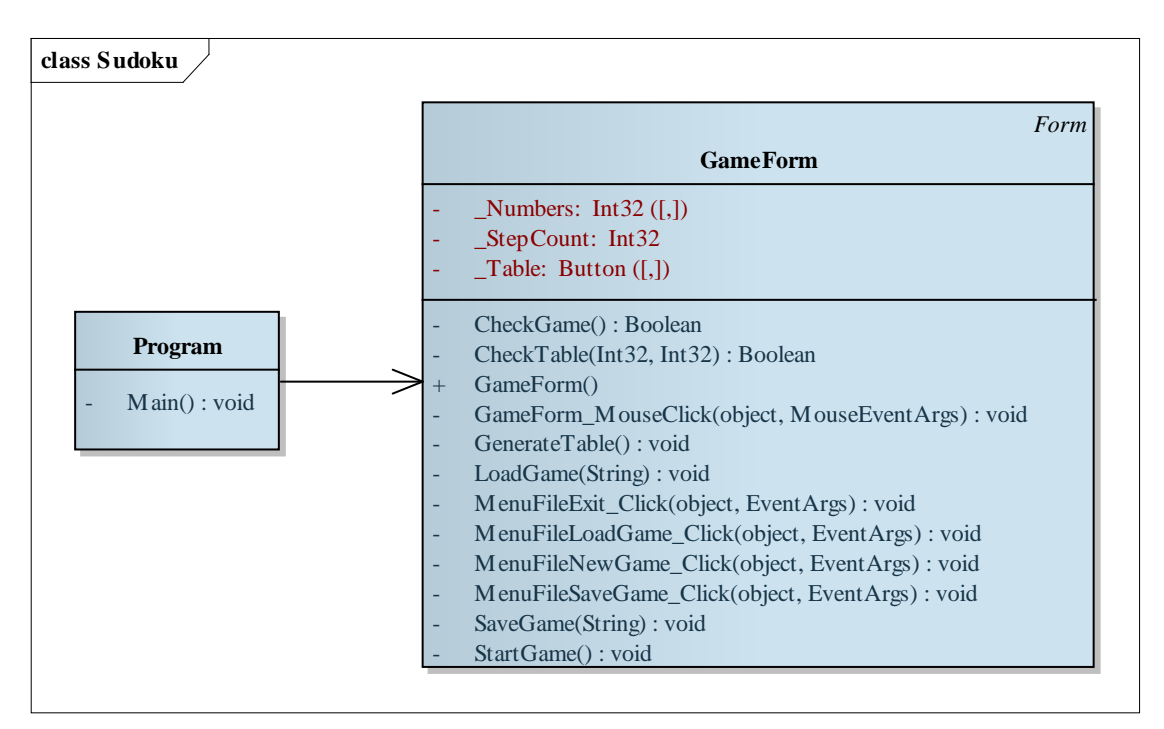

## **Implementáció:**

- A főprogram feladata a grafikus felület betöltése.
- A **GameForm** konstruktorának feladata a komponensek betöltése, a tábla létrehozása és új játék indítása.
- A gombokban tároljuk helyzetüket a táblában a **TabIndex** attribútum segítségével. Betöltés esetén a betöltött mezők gombjait kikapcsoljuk. Az engedélyezett gombokat fehérre, a nem engedélyezetteket sárgára színezzük.
- Az eseménykezelő feladata a gomb helyzetének azonosítása, az érték módosítása (csak az engedélyezettek között), a lépésszám növelése, valamint a játék végének ellenőrzése.
- Az engedélyezett érték ellenőrzéséhez vízszintesen, függőlegesen, illetve a házban is ellenőrizzük, hogy szerepel-e már az érték másik mezőn.

## **Tesztelés:**

- Új játék indítása, mentése, és végigjátszása.
- Játék betöltése korábbi mentett játékból, üres fájlból, hibás szerkezetű fájlból.
- Játék mentése írásvédett könyvtárba.